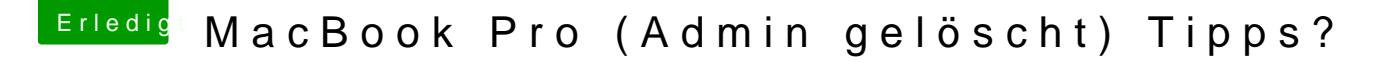

Beitrag von grt vom 11. August 2018, 12:32

[Zitat von Raou](https://www.hackintosh-forum.de/index.php/Thread/38448-MacBook-Pro-Admin-gelöscht-Tipps/?postID=433692#post433692)l Duke

Standarduser adminrechte zu geben

das geht aber meines wissens nur mit einem adminuser, den es ja nun nicht